# Intro to Git

#### How to Git Good

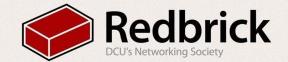

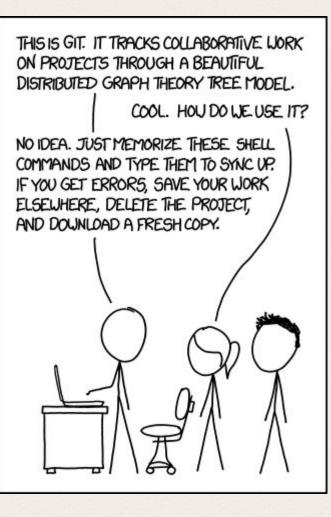

### What is Git

Git is a **free and open source** distributed version control system designed to handle everything from small to very large projects with speed and efficiency.

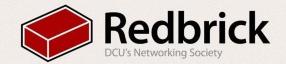

### Why is Git good?

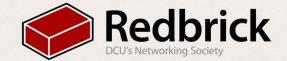

Git is scalable, has a small footprint and helps your project stay on target\*\*

-- Linus Torvalds, creator of Git \*\* this is not a quote

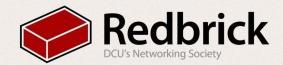

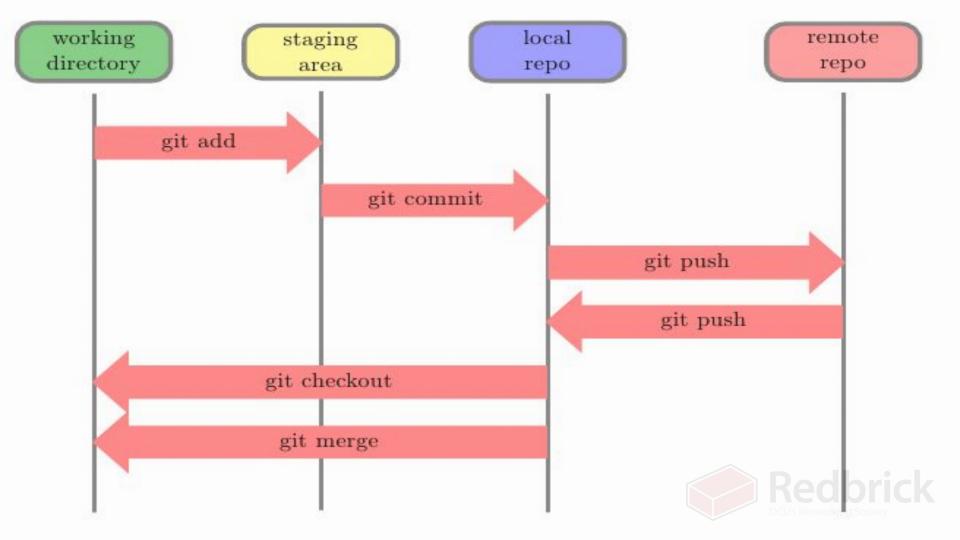

#### How to Git

- Repo Is the place where all our code is stored
- Fork
  - Creates a new repo with all the same files in it
- Clone
  - cloning is copying the repo locally to work on it
  - git clone http://github.com/redbrickdcu/introtogit.git
- Stage
  - marks a file to go in your next commit
  - git stage \$fileYouChanged
- Commit
  - - git commit -m "Your commit message of what you changed"
- Push
  - pushes your commits to the repo
  - git push
- Pull
  - pulls any new commits from the repo
  - git pull

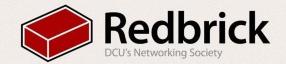

#### **Git advanced**

#### Branching

- Branches are essential to the git workflow
- Essentially a git project is made up of a series of changes to a directory, called commits.
- When you branch a repository you make a copy of those series of commits and then diverge. You can commit to this branch and it won't affect the original stream

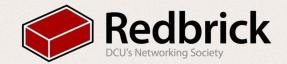

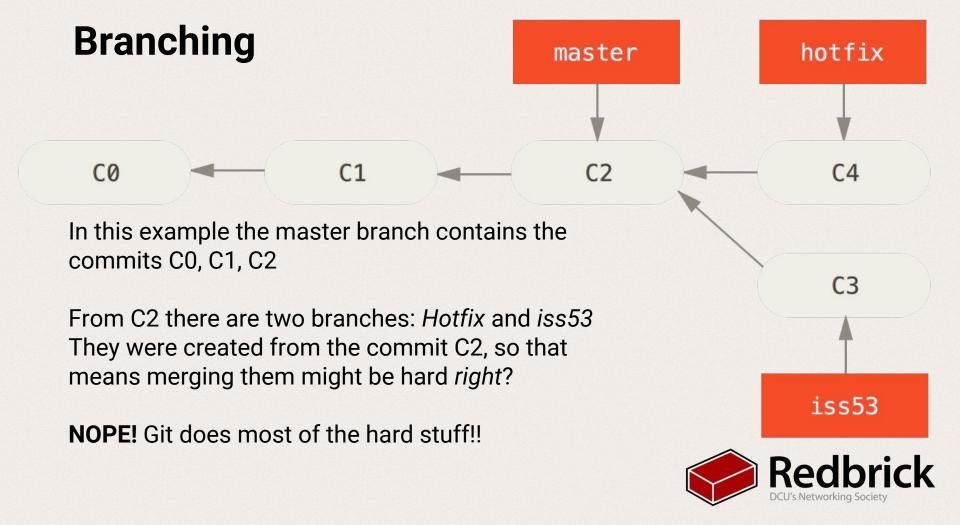

#### Branching

- Checkout
  - Is a way to switch and create branches
  - To create a new branch
    - git checkout -b \$branchname
  - To switch branch
    - git checkout \$branchname
- Merging
  - Join two or more development histories together.
  - First checkout the branch you want to merge into, then run:
    - git merge \$otherbranch

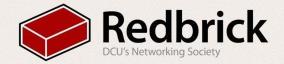

#### Github

- Github.com
- Public & Private repos
- Issues
  - Labels
- Easily fork
- Easy to create Pull requests and get involved

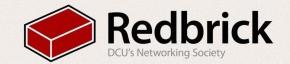

# Workshop

github.com/redbrick/introToGit

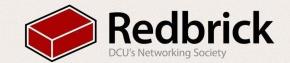

## **Demo Fail**

What to do when it breaks

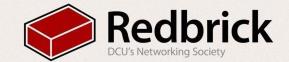

#### Question

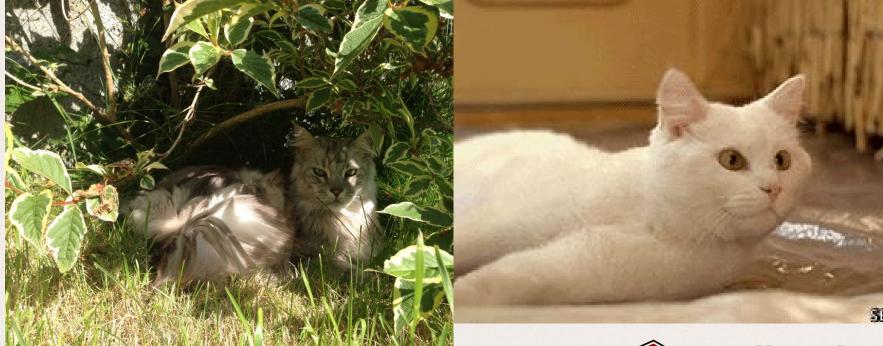

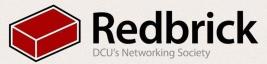